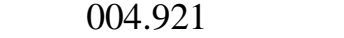

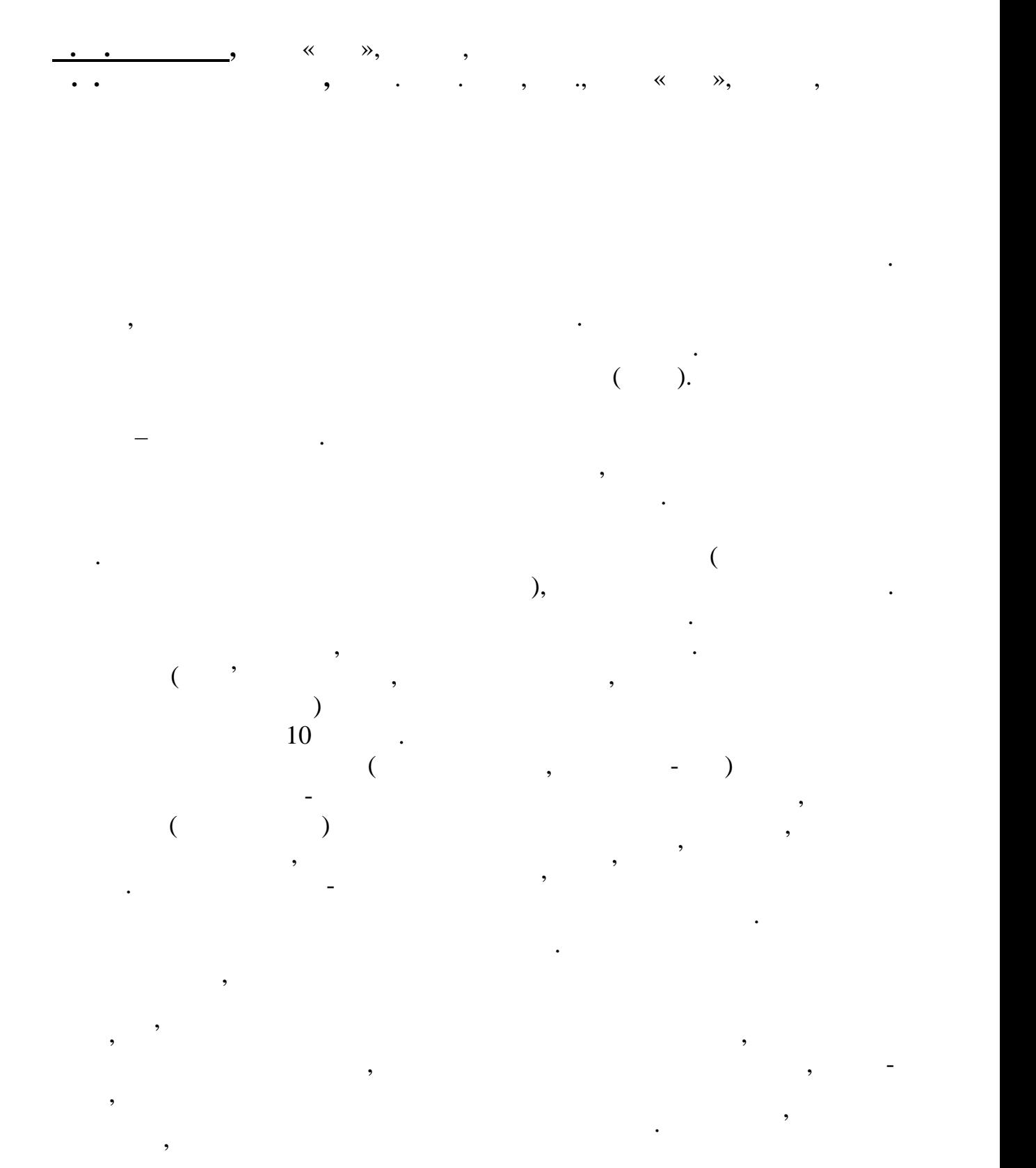

*ІХ Міжнародна науково-практична студентська конференція магістрантів*

Visual Studio

проведеного лікування.

для велоергометричного приладу. Одним з найбільш популярних

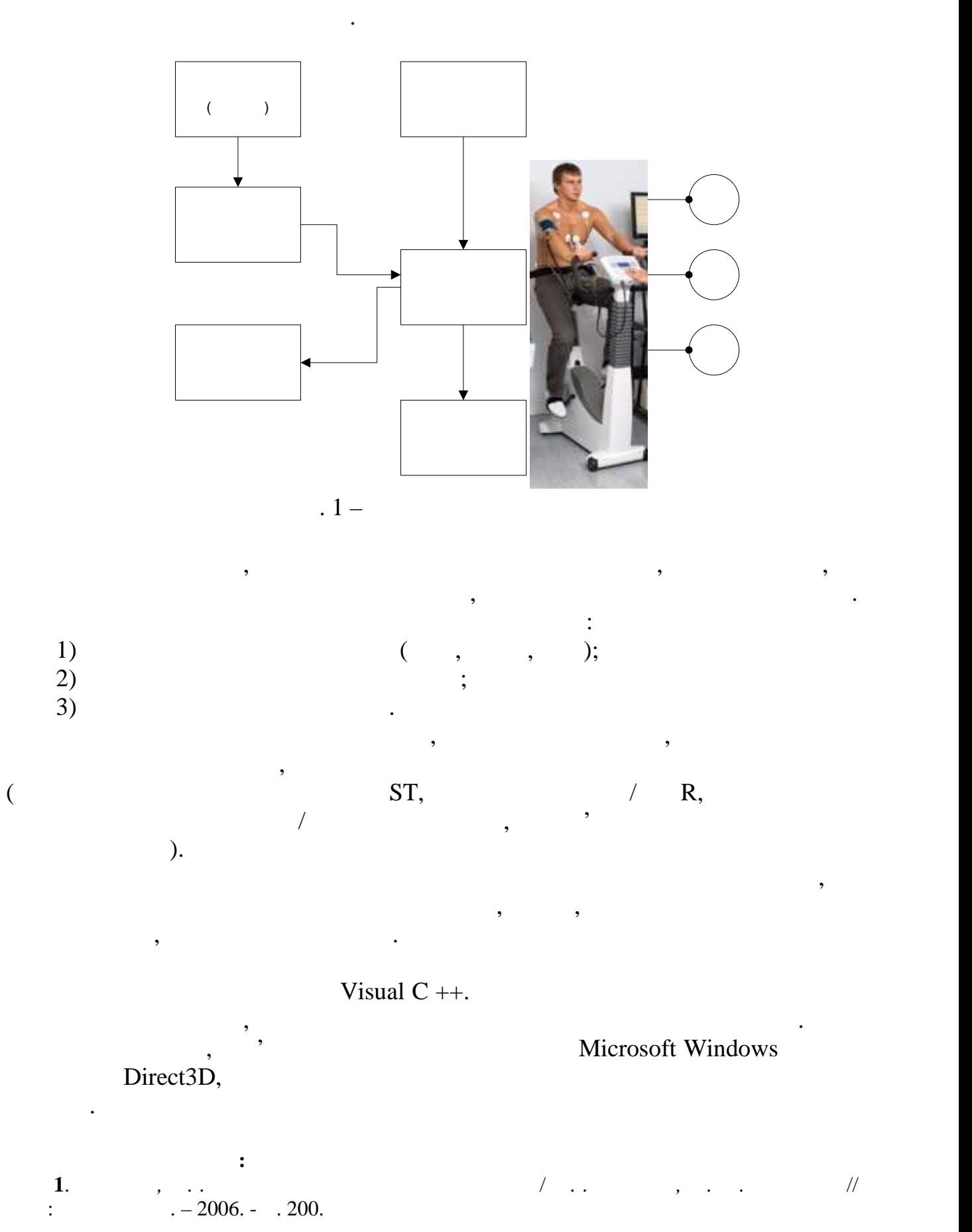

*ІХ Міжнародна науково-практична студентська конференція магістрантів*